## UNDERGRADUATE RESEARCH TUTORIAL

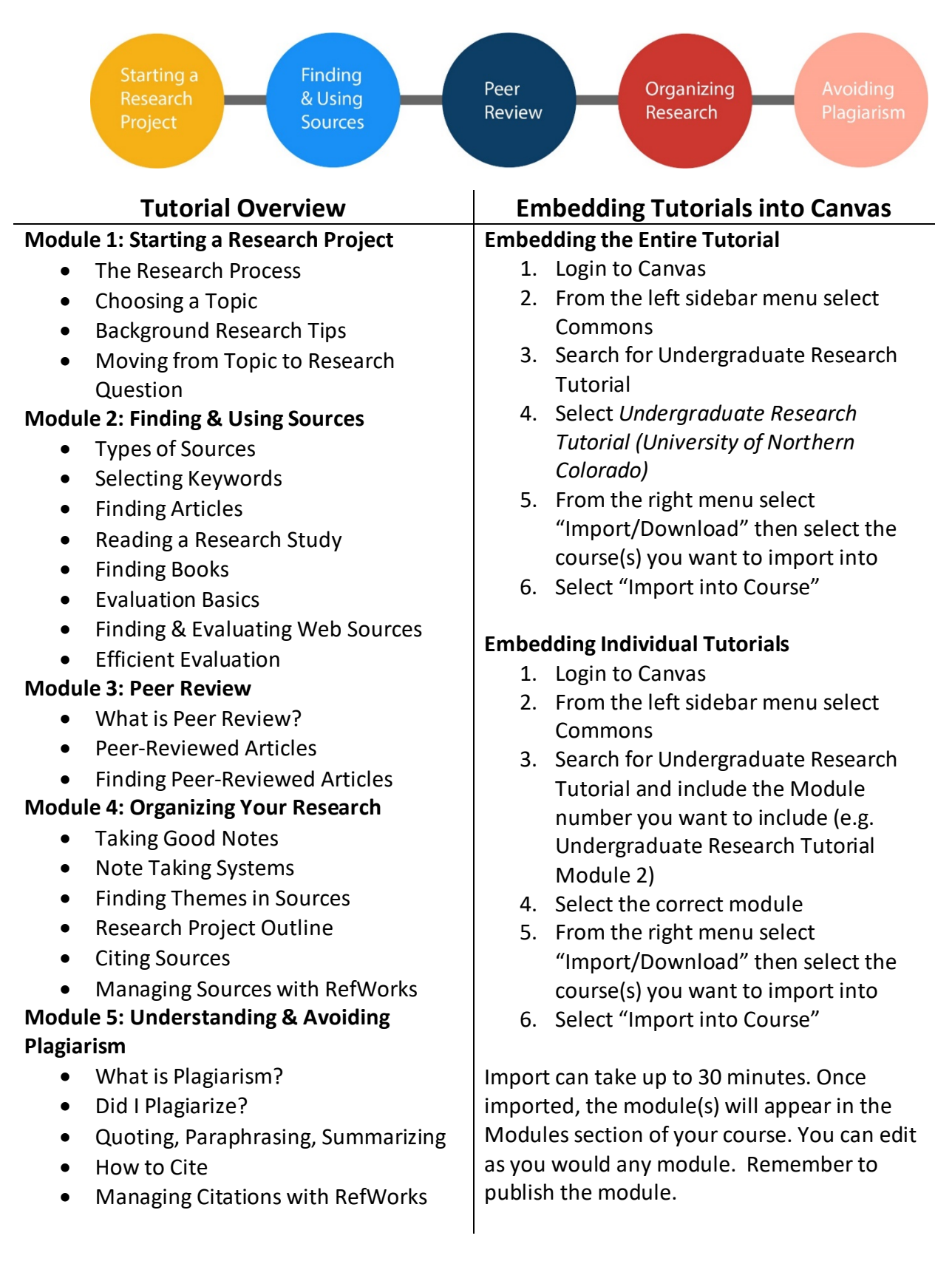

Need Help with the Undergraduate Research Tutorial? Contact Natasha Floersch [\(Natasha.floersch@unco.edu](mailto:Natasha.floersch@unco.edu); 1-1529)